## **Life Tables**:

Like projection matrices, another way to account for age/stage specific survivorship patterns in a population. When paired with fecundity data estimation of growth rates, stable stage distribution, and lifetime reproduction possible.

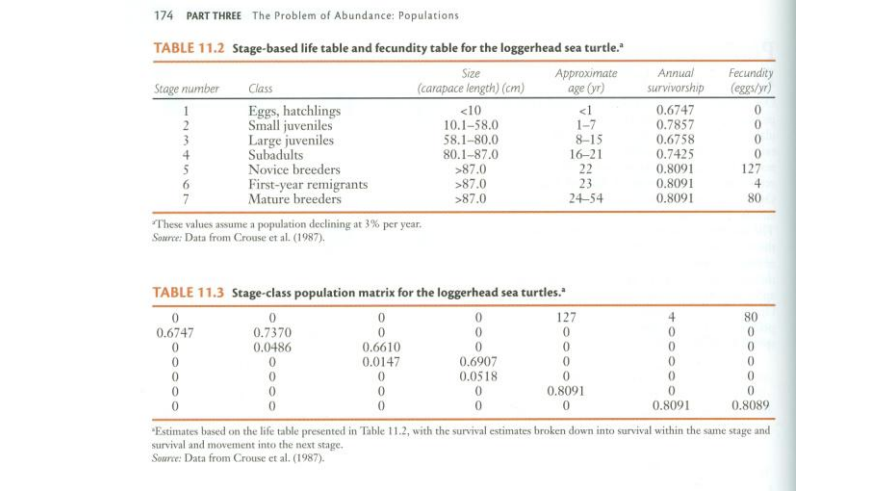

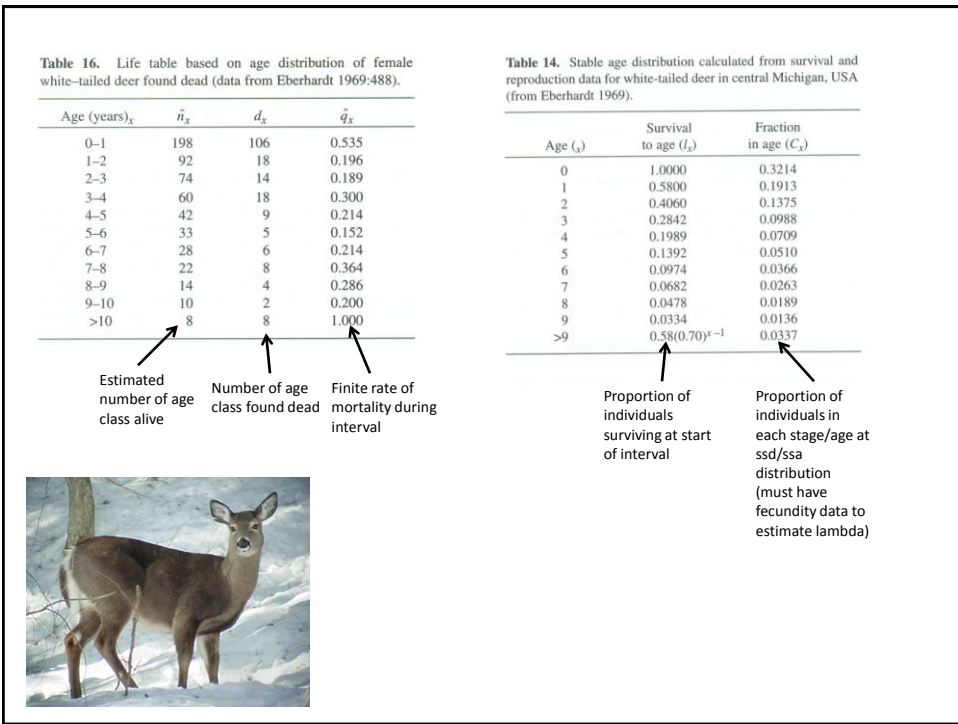

### **Types of Life Tables**

**Cohort** or **age-specific** or **dynamic** life tables: data are collected by following a cohort throughout its life. This is rarely possible with natural populations of animals. Note: a cohort is a group of individuals all born during the same time interval.

**Static** or **time-specific** life tables: age-distribution data are collected from a cross-section of the population at one particular time or during a short *segment* of time, such as through mortality data. Resulting age-specific data are treated *as if* a cohort was followed through time (i.e., the number of animals alive in age class *x* must be less than alive in age class *x*-1). Because of variation caused by small samples, data-smoothing techniques may be required (see Caughley 1977).

**Composite** - data are gathered over a number of years and generations using cohort **or** time-specific techniques. This method allows the natural variability in rates of survival to be monitored and assessed (Begon and Mortimer 1986).

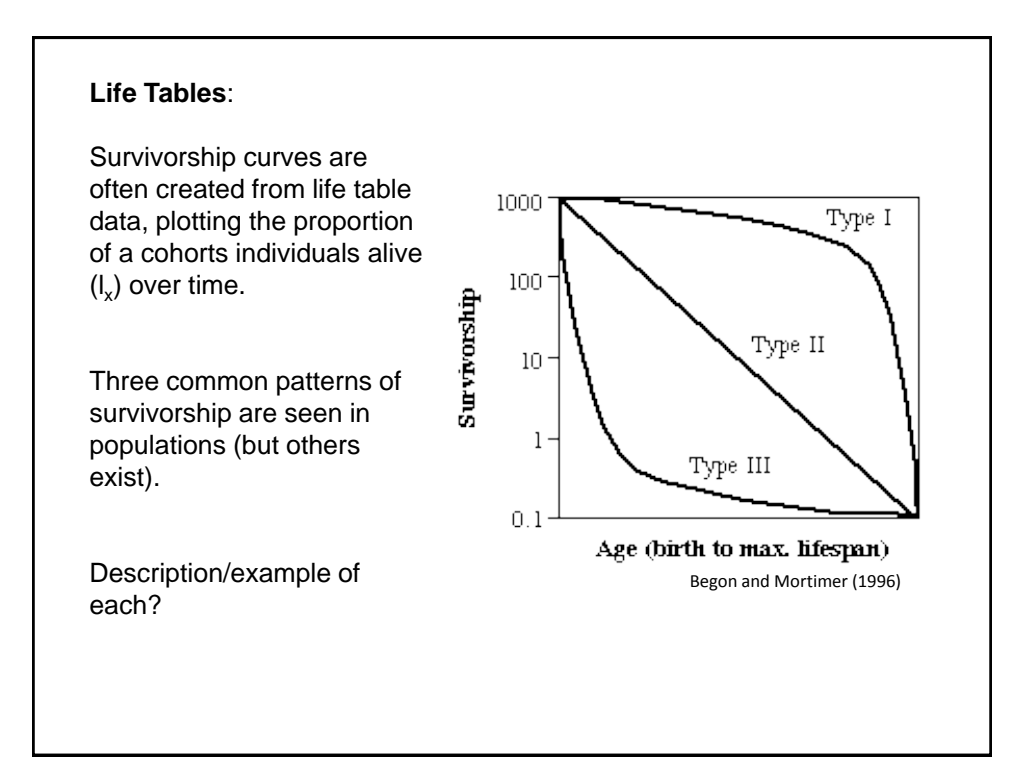

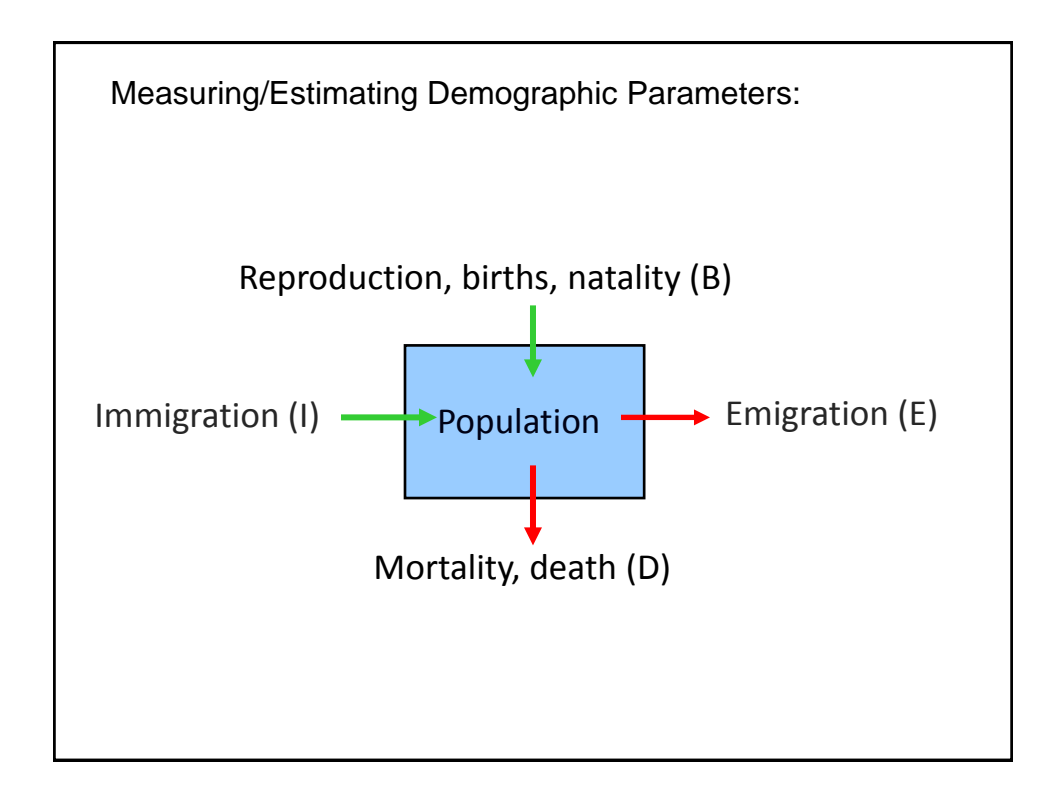

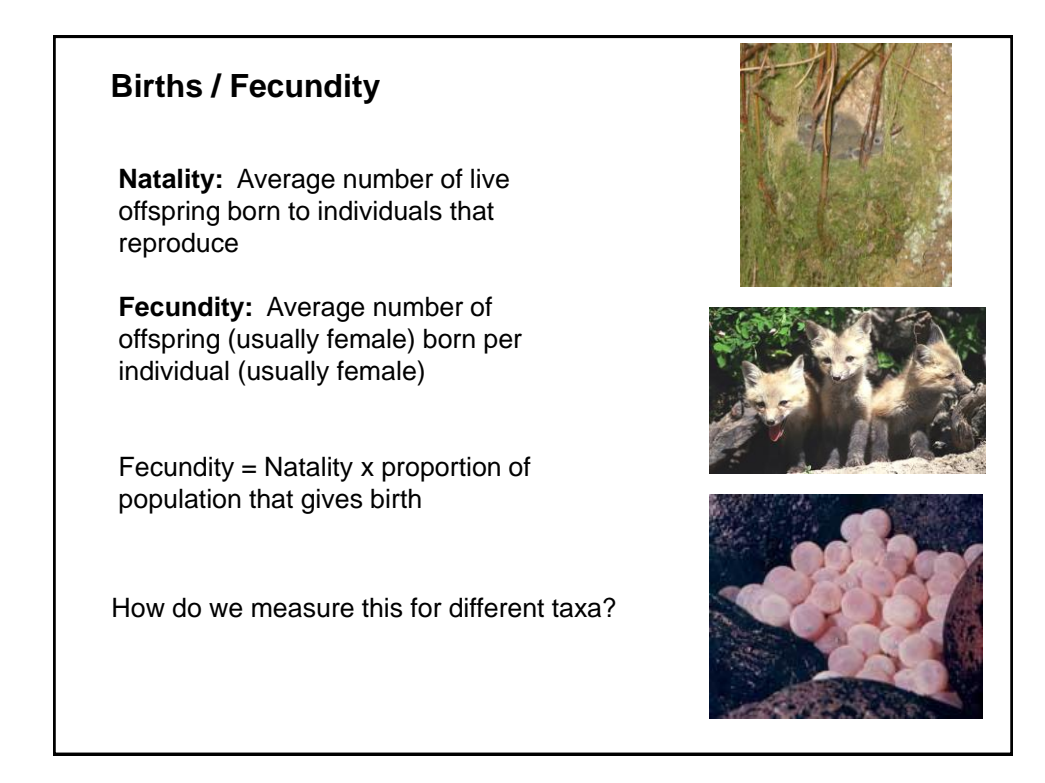

Estimating fecundity

Field methods:

Direct counts of young observed

in utero: ultra sound, placental scars

after birth: in dens, nests, schools, etc

Indirect

Number of young inferred from some component(s) of reproduction (clutch size, nest/hatching success, etc)

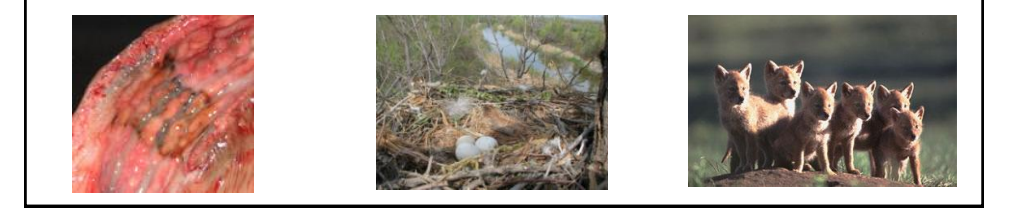

## Landscape specific fecundity estimates:

From spot-mapping data and nest monitoring Territory success rates Number of fledglings/ successful nest These numbers used to estimate fecundity

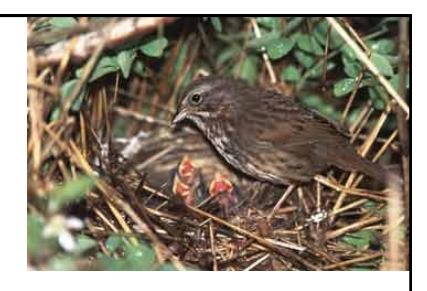

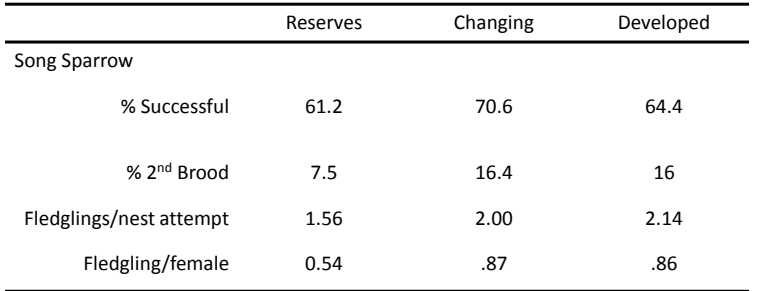

(Oleyar & Marzluff unpub data)

Fecundity =  $%$  successful  $*$  mn fledglings) +  $%$  2<sup>nd</sup> brood  $*$  mn fledglings)/2

## **Estimating fecundity**

Analytical methods (mark-recapture):

Jolly-Seber open population (Program MARK) :

estimates number of individuals added to population (if assume no immigration then that number is births)

Ratios of juveniles to adults:

gives an index of yearly reproduction and if stable age/stage distribution is assumed/known, then can be used to calculate numbers in each class and estimate fecundity

# **Mortality / Survival**

**Survival rate = (1 - Mortality rate) \*\*Survival estimators generally arise from 3 types of data:**

- 1) All animals can be relocated (known fate) and determined to have survived or died
- 2) Only survivors are encountered (e.g., capturemark-recapture)
- 3) Only deaths are recorded (e.g., band recovery)

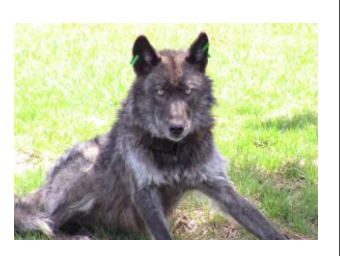

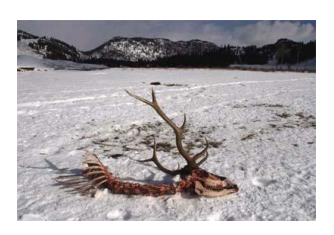

# **Mortality / Survival**

Known-fate Model

Г

**Kaplan-Meier** method: Individuals in the population are monitored (e.g., via telemetry) over time

Accommodates 'staggered' entry into the known population

Animals may be 'censored' (i.e., leave the known population)

Survival can change over time (due to harvest, seasons, etc.)

<u> André Armenia (André A</u>

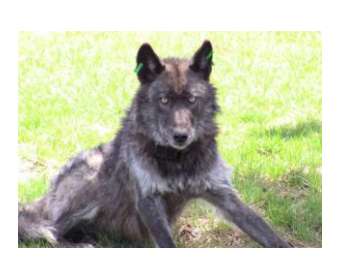

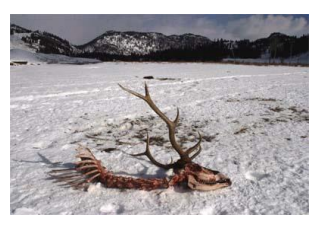

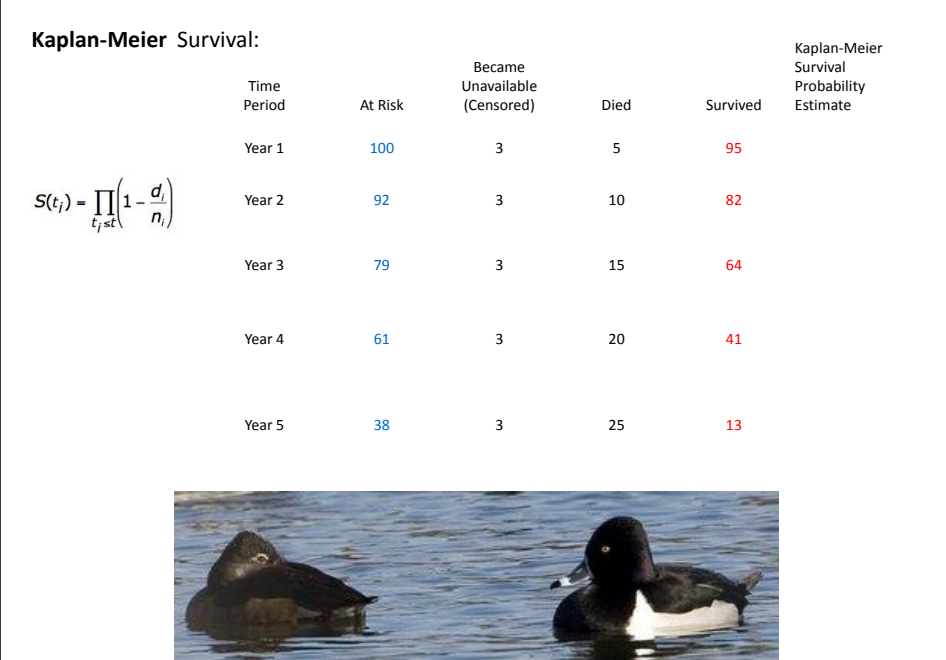

<u> De Carlos de Carlos de Carlos de Carlos de Carlos de Carlos de Carlos de Carlos de Carlos de Carlos de Carlos de Carlos de Carlos de Carlos de Carlos de Carlos de Carlos de Carlos de Carlos de Carlos de Carlos de Carlos </u>

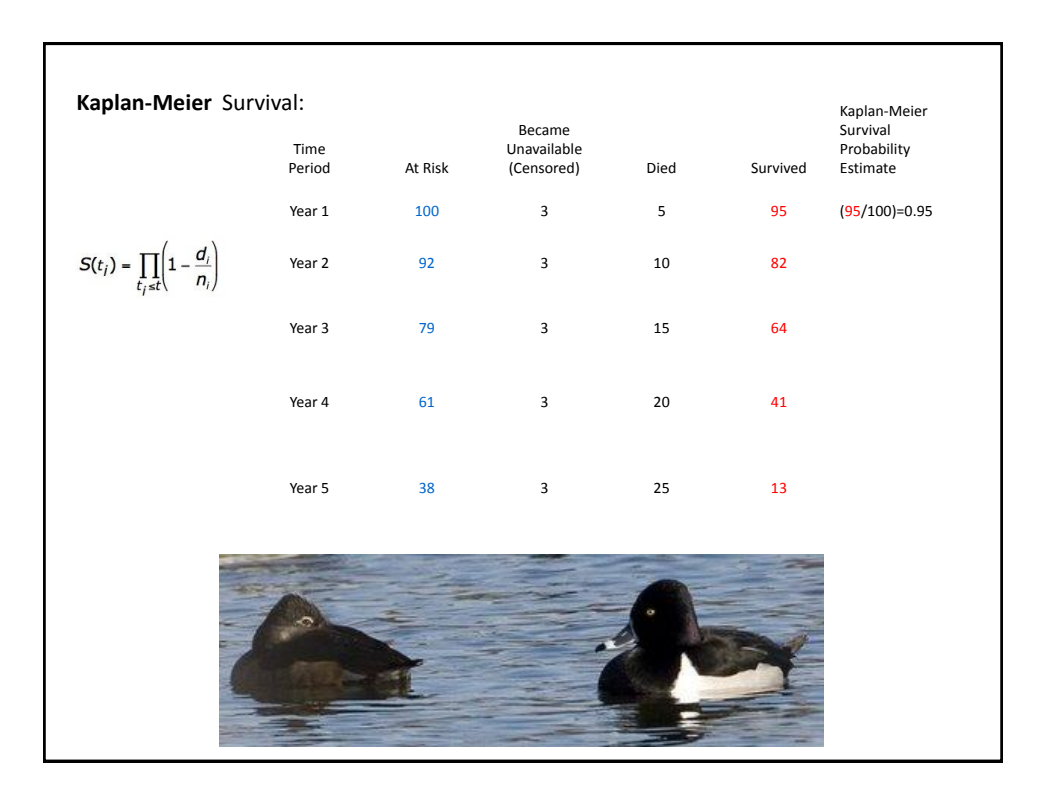

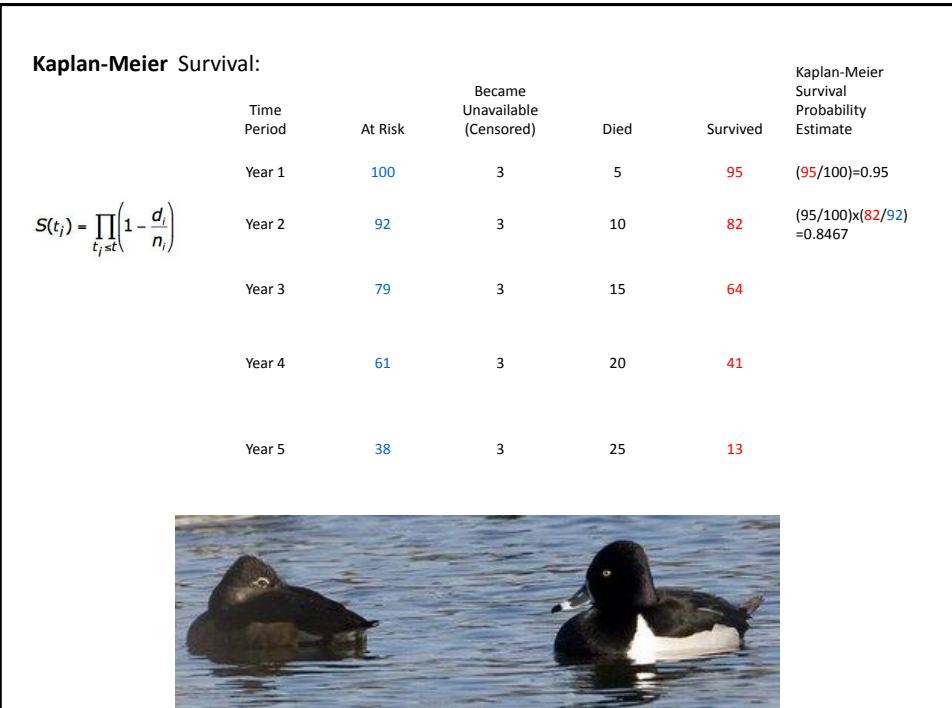

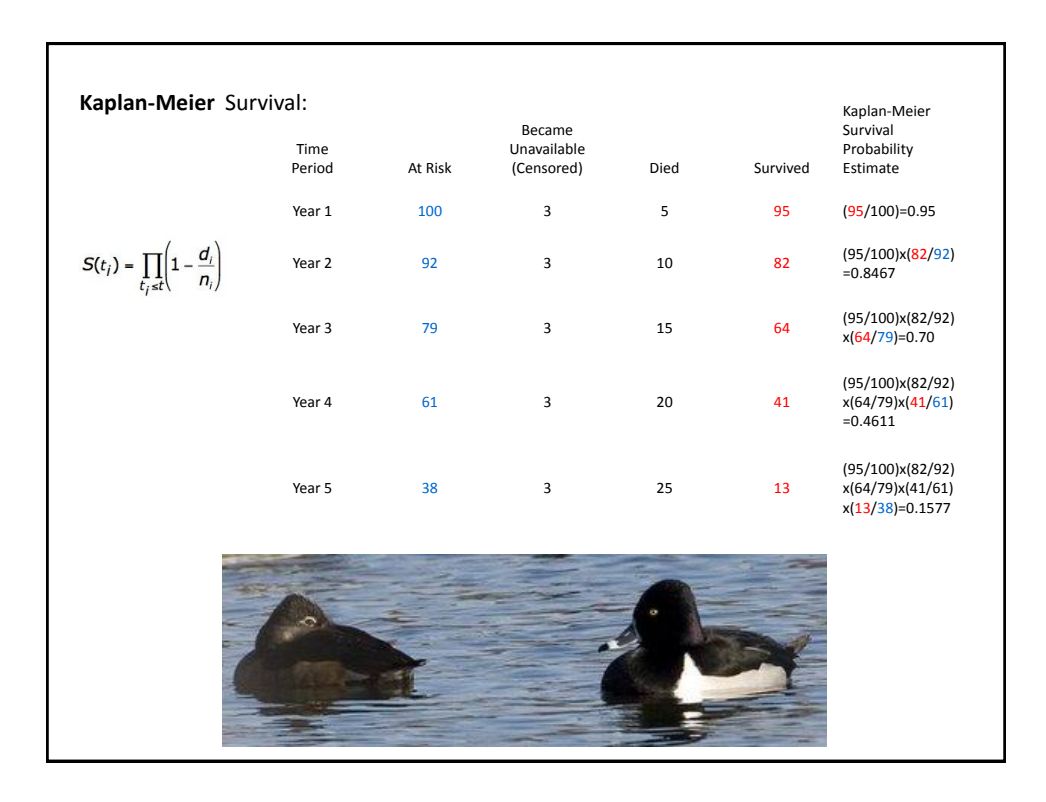

#### **Mark-recapture**

#### **Cormack-Jolly-Seber method:**

•Open population model

•Use Program MARK to run analyses

•Accommodates 'staggered' entry into the known population

•Animals may be 'censored' (i.e., leave the known population) •Survival can change over time (due to harvest, seasons, etc.)

•Assume NO emigration...

Underlying concept:

Recapturing/resighting a marked animal is a product of 2 probabilities:

- 1) The probability that the animal is alive and still in the study area *apparent survival vs true survival*
- 2) The probability of capturing/encountering the animal during a sample period

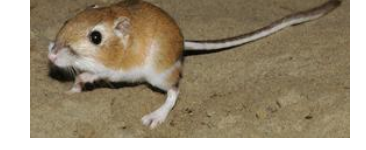

# **Mark-recapture Cormack-Jolly-Seber method:** •Open population model •Use Program MARK to run analyses •Accommodates 'staggered' entry into the known population •Animals may be 'censored' (i.e., leave the known population) •Survival can change over time (due to harvest, seasons, etc.) •Assume NO emigration... Where: M-hat  $i =$  size of marked population at time i  $\hat{S}_1 = \frac{\hat{M}_2}{\hat{M}_1-m_1+R_1}$  $m_i$  = number marked at time i (recaps) Where:<br> $\hat{M}_1 = m_1 + \frac{R_1 z_1}{r_1}$  $R_i$  = number of marked individuals released at i  $r_i$  = number released at i that are captured again  $z_i$  = number captured prior to i and caught again later, but not caught during i

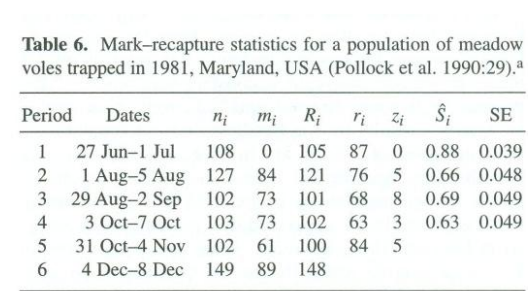

<sup>a</sup> For the *i*th occasion,  $n_i$  animals are captured, of which  $m_i$  were already marked;  $R_i$  is the number of  $n_i$  animals released after the *i*th sampling occasion;  $r_i$  is the number of  $R_i$  animals released at *i* that are captured again;  $z_i$  is the number of animals that were captured before  $i$ , not captured at *i*, but captured again later; and  $\hat{S}_i$  is the estimated survival rate.

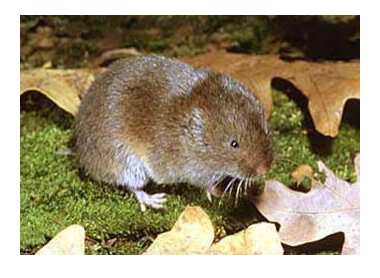

$$
\hat{M}_1 = m_1 + \frac{R_1 z_1}{r_1}
$$
\n
$$
\hat{M}_2 = m_2 + \frac{R_2 z_2}{r_2}
$$
\n
$$
\hat{S}_1 = \frac{\hat{M}_2}{\hat{M}_1 - m_1 + R_1}
$$

Table 6. Mark-recapture statistics for a population of meadow voles trapped in 1981, Maryland, USA (Pollock et al. 1990:29).<sup>a</sup>  $\begin{split} \hat{M}_1 = m_1 + \frac{R_1 z_1}{r_1} \\ = 0 + 105 \bigg( \frac{0}{87} \bigg) \end{split}$  $\hat{S}_i$ SE Dates  $R_i$  $n_i$  $m_i$  $r_i\,$  $\mathcal{Z}_l$  $27$  Jun-1 Jul 105 87  $\,0\,$ 0.88 0.039 108  $\boldsymbol{0}$ 1 Aug-5 Aug 127 84 121 76  $\sqrt{5}$ 0.66 0.048 29 Aug-2 Sep 102 73 101 68 0.69 0.049 8  $\hat{M}_2 = m_2 + \frac{R_2 z_2}{r_2}$ 3 Oct-7 Oct 103  $73\,$ 102 63  $\overline{3}$ 0.63 0.049 31 Oct-4 Nov 102 61  $100\,$ 84 5 4 Dec-8 Dec 149 89 148 <sup>a</sup> For the *i*th occasion,  $n_i$  animals are captured, of which  $m_i$  were already marked;  $R_i$  is the number of  $n_i$  animals released after the *i*th sampling occasion;  $r_i$  is the number of  $R_i$  animals released at *i* t tured again;  $z_i$  is the number of animals that were captured before  $i$ , not captured at *i*, but captured again later; and  $\hat{S}_i$  is the estimated survival rate.  $\hat{S}_1 = \frac{\hat{M}_2}{\hat{M}_1 - m_1 + R_1}$ 

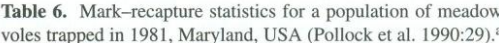

Period

 $\mathbf{1}$  $\sqrt{2}$ 

 $\ensuremath{\mathsf{3}}$ 

 $\overline{4}$ 

 $\sqrt{5}$ 

6

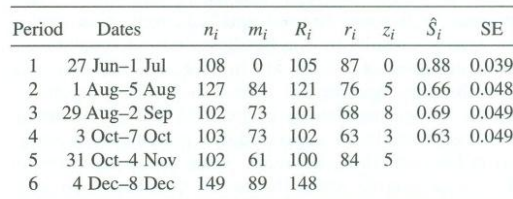

<sup>a</sup> For the *i*th occasion,  $n_i$  animals are captured, of which  $m_i$  were already marked;  $R_i$  is the number of  $n_i$  animals released after the *i*th sampling occasion;  $r_i$  is the number of  $R_i$  animals released at *i* that are captured again;  $z_i$  is the number of animals that were captured before  $i$ , not captured at *i*, but captured again later; and  $\hat{S}_i$  is the estimated survival rate.

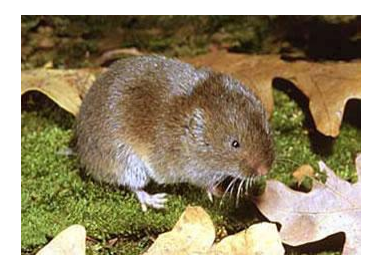

$$
\hat{M}_1 = m_1 + \frac{R_1 z_1}{r_1}
$$
  
= 0 + 105  $\left(\frac{0}{87}\right)$   
= 0  

$$
\hat{M}_2 = m_2 + \frac{R_2 z_2}{r_2}
$$
  
= 84 + 121  $\left(\frac{5}{76}\right)$ 

$$
\hat{S}_1 = \frac{\hat{M}_2}{\hat{M}_1 - m_1 + R_1}
$$

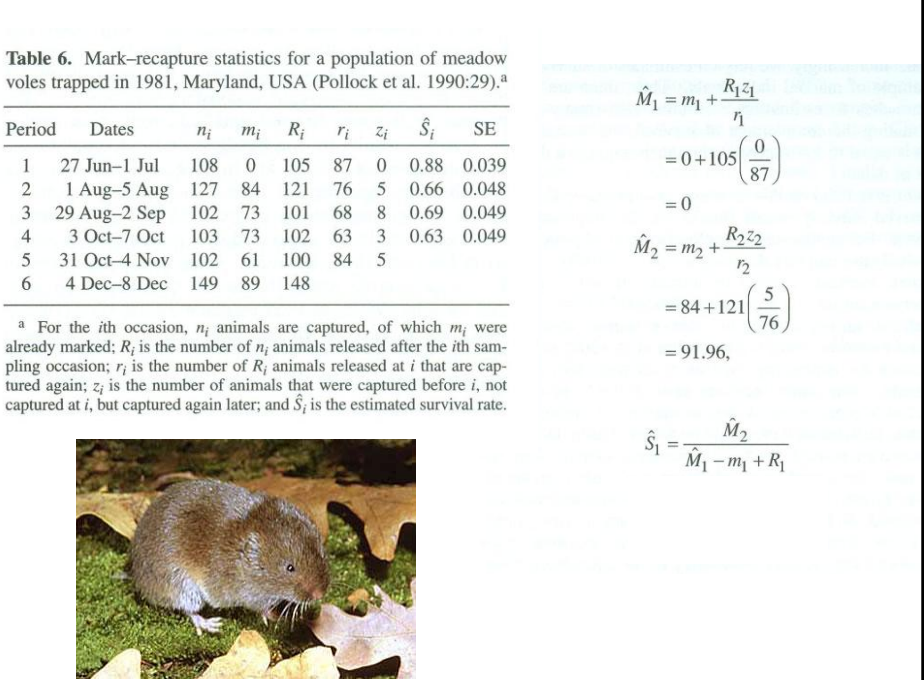

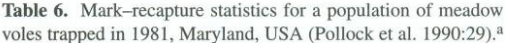

 $\,1$  $\overline{c}$  $\overline{3}$  $\overline{4}$ 5  $\sqrt{6}$ 

pling

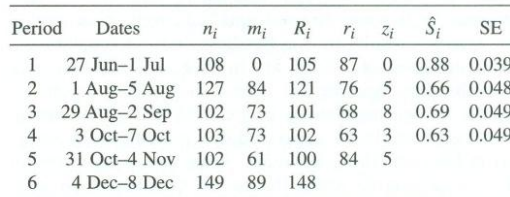

<sup>a</sup> For the *i*th occasion,  $n_i$  animals are captured, of which  $m_i$  were already marked;  $R_i$  is the number of  $n_i$  animals released after the *i*th sampling occasion;  $r_i$  is the number of  $R_i$  animals released at *i* t

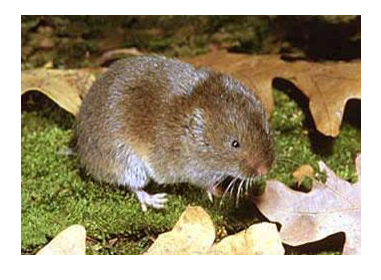

$$
\hat{M}_1 = m_1 + \frac{R_1 z_1}{r_1}
$$

$$
= 0 + 105 \left( \frac{0}{87} \right)
$$

$$
= 0
$$

$$
\hat{M}_2 = m_2 + \frac{R_2 z_2}{r_2}
$$

$$
= 84 + 121 \left( \frac{5}{76} \right)
$$

$$
= 91.96,
$$

$$
\hat{S}_1 = \frac{\hat{M}_2}{\hat{M}_1 - m_1 + R_1} = \frac{91.96}{0 - 0 + 105}
$$

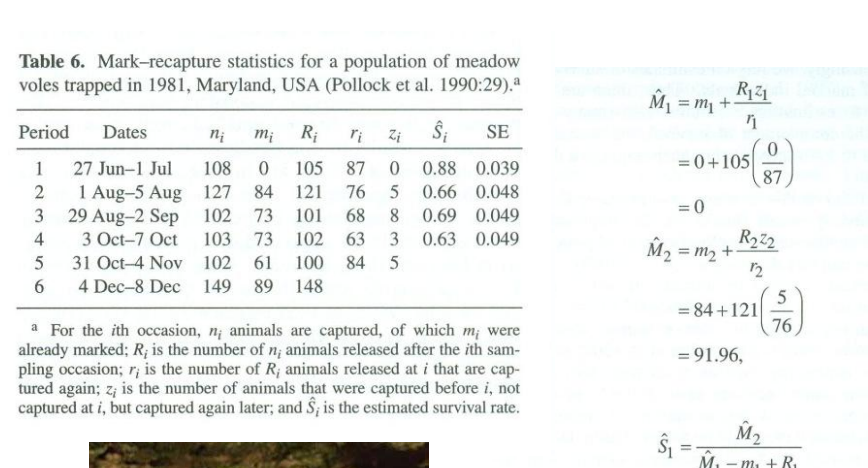

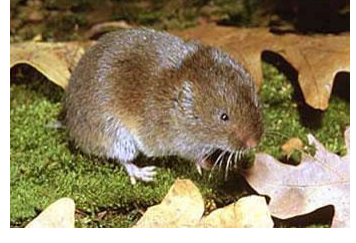

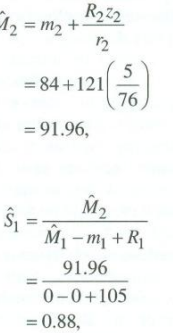

Band Recovery

Based on Mark-Recapture Methods

Recoveries are only dead individuals

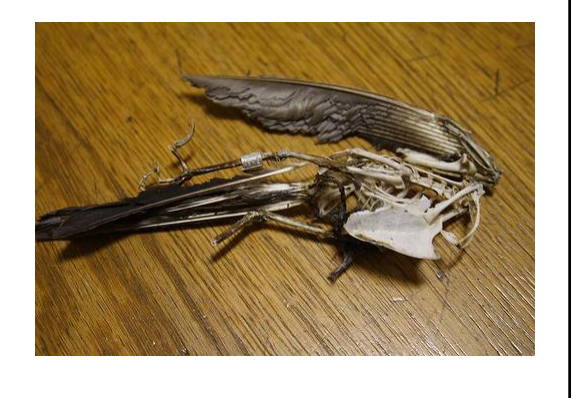